# **QGIS Application - Bug report #17594**

**Temporary scratch layer dialogue should also list curve geometry types as supported types**

*2017-11-30 10:32 AM - Andreas Neumann*

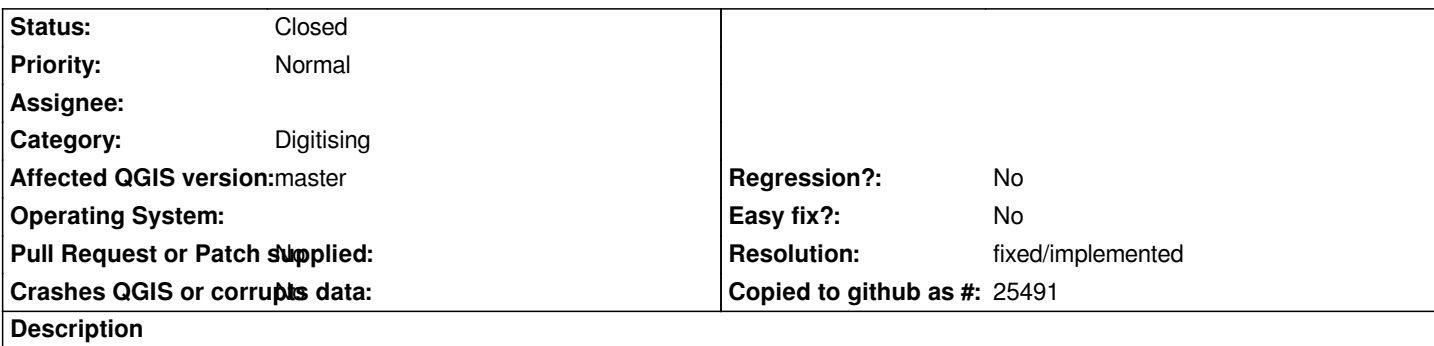

*When creating a new temporary scratch layer (through menu "Layer" --> "Create Layer" --> "New Temporary Scratch Layer") only simple feature geometry types are offered.*

*The following geometry types should be offered in addition:*

- *CompoundCurve*
- *CurvePolygon*
- *MultiCurve*
- *MultiSurface*

#### **History**

# **#1 - 2017-11-30 04:40 PM - Giovanni Manghi**

*- Category changed from Vectors to Digitising*

#### **#2 - 2017-12-01 07:13 AM - Nyall Dawson**

*Those types aren't specifically offered by the dialog, but the provider still allows curves. E.g. make a LineString memory layer, and you can insert curves in the layer.*

#### **#3 - 2017-12-01 07:32 AM - Nyall Dawson**

- *Status changed from Open to Closed*
- *Resolution set to invalid*

### **#4 - 2017-12-01 07:43 AM - Andreas Neumann**

- *Status changed from Closed to Reopened*
- *Resolution deleted (invalid)*

*Ok - just tested and you are right - circular arcs are supported in LineString or Polygon layers.*

*But the issue is still valid. The dialogue needs to be adjusted to make it clear that curves are supported, e.g. by saying*

- *Linestring / Compoundcurve*
- *Polygon / CurvePolygon*
- *MultiLine / MultiCurve*
- *MultiPolygon / MultiSurface*

*This would a very simple fix just in the dialogue and wouldn't require any other changes.*

*It would also be good to use the "official" OGC terms and not reinvent our own terms. E.g. "Line" should be "LineString"*

## **#5 - 2017-12-01 08:21 AM - Andreas Neumann**

*- Subject changed from Temporary scratch layer doesn't allow to create curve geometry types to Temporary scratch layer dialogue should also list curve geometry types as supported types*

#### **#6 - 2018-01-08 11:15 AM - Andreas Neumann**

- *Resolution set to fixed/implemented*
- *Status changed from Reopened to Closed*

*Is now implemented - thanks to Harissou!*